5/20/2009

## **MITK data management**

Nach dem MITK-Retreat

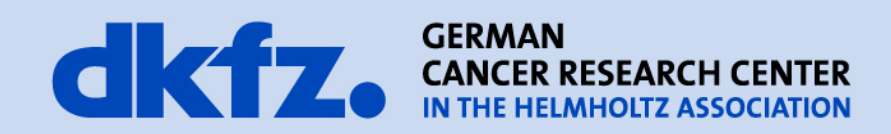

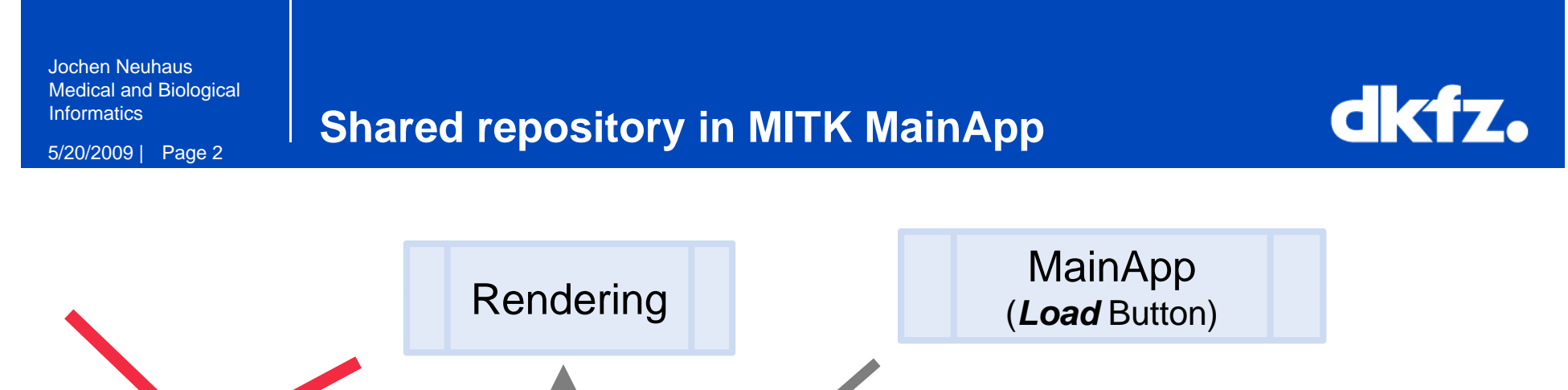

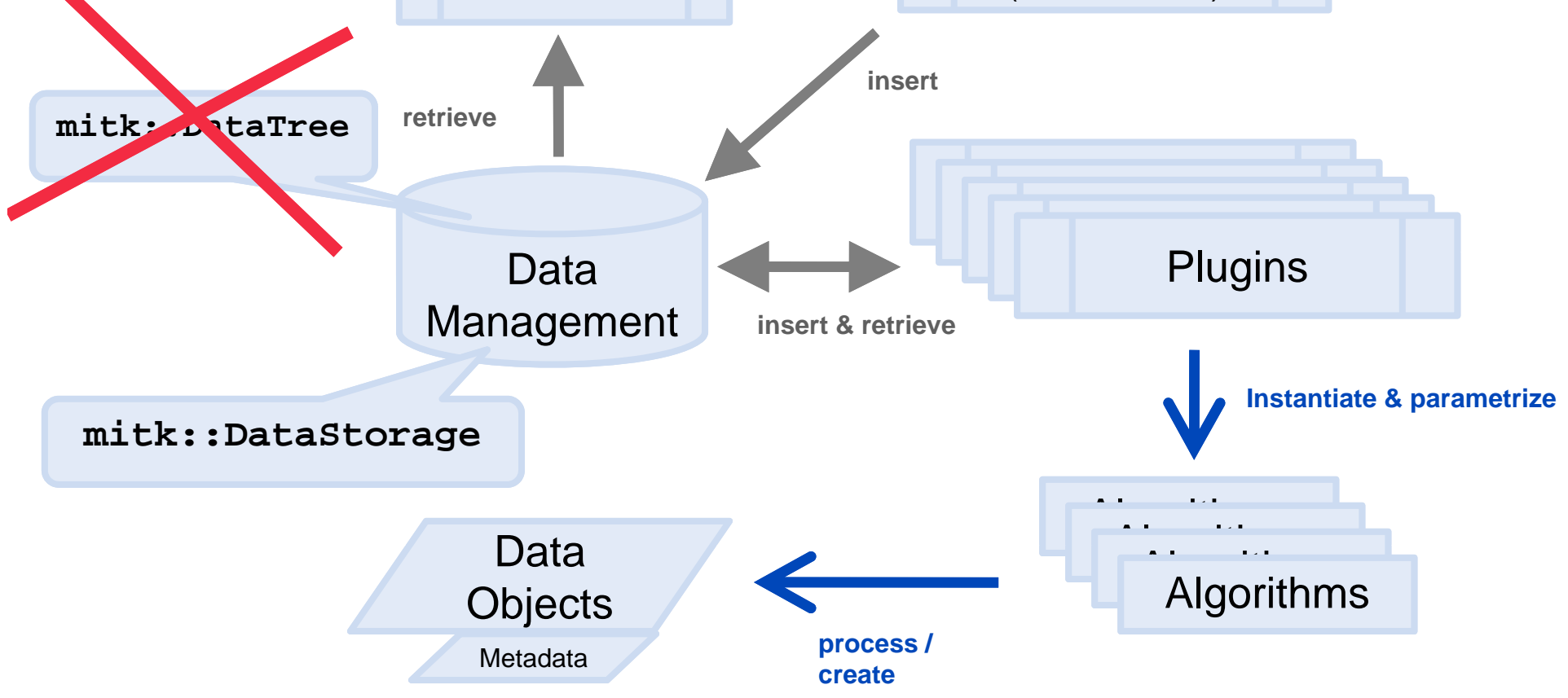

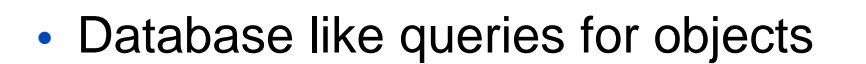

• Similar to *SELECT \* FROM repository WHERE* 

*DataType == mitk::Image*

- Predicate objects to build WHERE statement
- Stores relation of objects in a *directed acyclic graph*
	- object can be derived from multiple source objects
	- object can have multiple children objects
- Events:
	- *AddNodeEvent*
	- *RemoveNodeEvent*
	- *ChangedNodeEvent*
	-

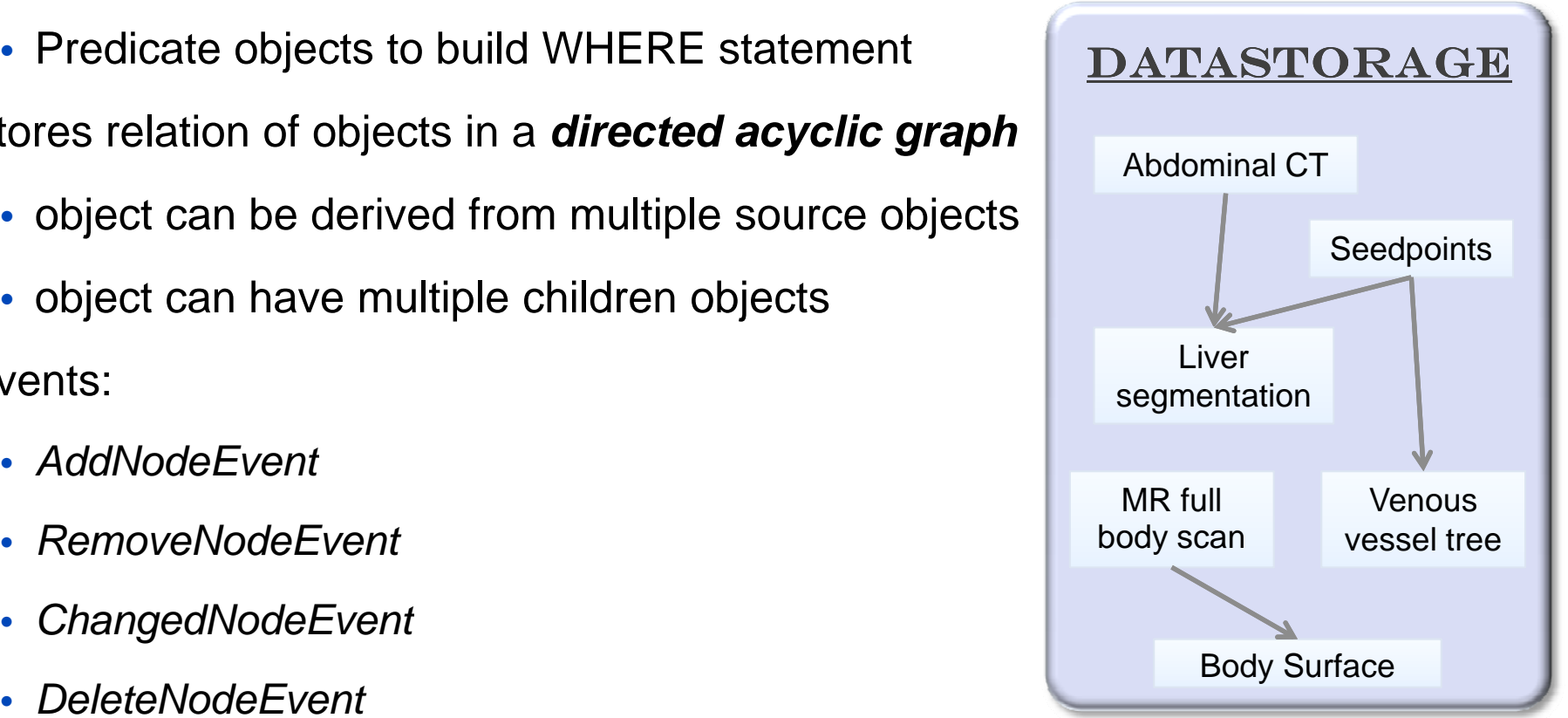

dkfz.

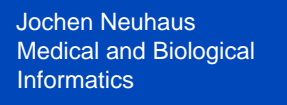

## **Adding elements** 5/20/2009 | Page 4

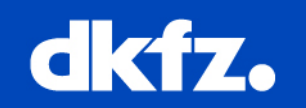

```
/* create some DataTreeNodes */
mitk::DataTreeNode::Pointer n1 = mitk::DataTreeNode::New();
… 
mitk::DataTreeNode::Pointer n22 =… 
                                 No Singleton implementation anymore!
                                 In OpenCherry Functionality: 
                                 this->GetDefaultDataStorage();
mitk::DataTreeNode::Pointer n33 = \frac{1}{2}…/* Create Data Storage */
mitk::DataStorage::Pointer ds = <get a DataStorage from 
 somewhere>;
/* Fill DataStorage */
ds->Add(n1);
ds->Add(n2);
mitk::DataStorage::SetOfObjects::Pointer parents = 
 mitk::DataStorage::SetOfObjects::New();
parents->InsertElement(0, n1); // n3 is source of n1
ds->Add(n3, parents);
                                                n1is source of n3
```
## **Retrieving elements** 5/20/2009 | Page 5

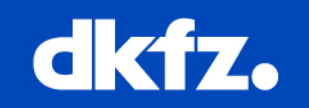

#### /\* retrieve all objects \*/

```
mitk::DataStorage::SetOfObjects::ConstPointer all = ds->GetAll();
for (SetOfObjects::ConstIterator it = all->Begin(); it != all->End(); 
 ++it){
  mitk::DataTreeNode::Pointer node = it.Value();
}
/* retrieve objects with specific criteria */
SetOfObjects::ConstPointer rs =
  ds->GetSubset(mitk::NodePredicateDataType::New("Image"));
```
Jochen Neuhaus Medical and Biological **Informatics** 

## **Retrieving elements II**  $\frac{1}{5/20/20091}$  Page 6

# dkfz.

- Existing NodePredicates:
	- mitk::NodePredicateData
	- mitk::NodePredicateDataType
	- mitk::NodePredicateDimensi
	- mitk::NodePredicateProperty

Check for specific data object

Check for data type (Image, Surface,...)

Check for dimension of data object

Check for existence of property with specific

**name** or for existance of property with specific **name and value**

- mitk::NodePredicateAND
- mitk::NodePredicateOR
- mitk::NodePredicateNOT

 combine multiple predicates combine multiple predicates negate predicate

Jochen NeuhausMedical and Biological **Informatics** 

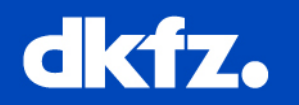

#### /\* retrieve source & derived objects \*/

```
SetOfObjects::ConstPointer sources = ds->GetSources(n3); 
SetOfObjects::ConstPointer child = ds->GetDerivations(n1);
```

```
/* retrieve source & derived objects with specific criteria */
mitk::NodePredicateDataType::Pointer p = 
 mitk::NodePredicateDataType::New("Image");
SetOfObjects::ConstPointer sources = ds->GetSources(n3, p); 
 SetOfObjects::ConstPointer child = ds->GetDerivations(n1, p);
```
Jochen Neuhaus Medical and Biological **Informatics** 

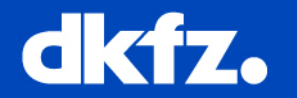

/\* Is a node already in the DataStorage? \*/ mitk::DataTreeNode\* n = […] bool nodeInDataStorage = ds->**Exists**(n);

/\* Retrieve single Nodes/objects \*/

mitk::DataTreeNode\* n = ds->**GetNode(**myPredicate); mitk::DataTreeNode\* n = ds->**GetNamedNode(**"MyNode"); mitk::Image\* image = ds->**GetNamedObject**<mitk::Image>("data");